## IPAD VE VYUCE **25 Batelov**

## BEZPLATNÝ SEMINÁŘ 9.5. 14:45 - 16:45

## Nejen pro začátečníky

Máte ve škole iPady a chcete vidět, jak je efektivně využít ve výuce? Stavte se u nás a načerpejte inspiraci, jak může učitel využívat svůj iPad nejen v hodinách výuky. Určeno pro I. a II. stupeň základních škol.

### Základní ovládání iPadu

Nejprve si ukážeme pár základních a především užitečných prvků ovládání iPadu. Vyzkoušíme si sdílení obrazovky iPadu na dataprojektor a naučíme se práci s fotkami.

## AirDrop a sdílení

Ukážeme si, jak rychle a jednoduše sdílet školní práce mezi učiteli a žáky. Vyzkoušíte si úplně jinou formu interacke za pomocí iPadu a především se naučíte pár triků!

## iPad ve výuce

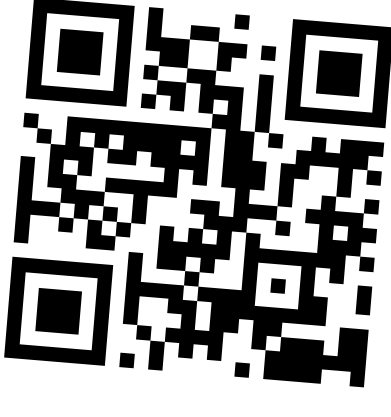

## Registrace

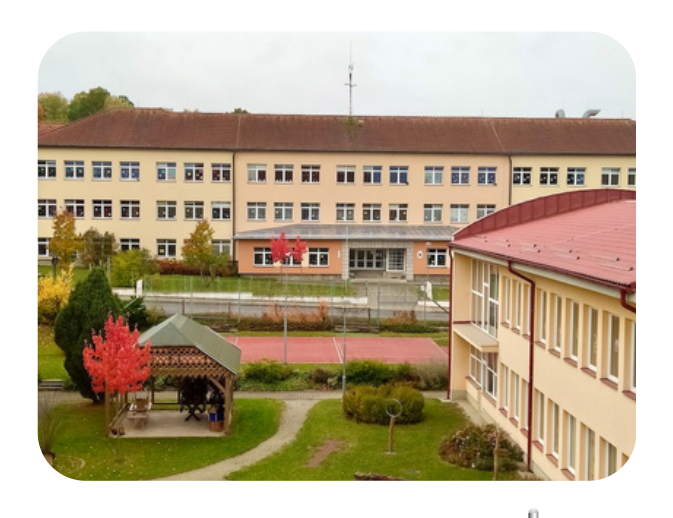

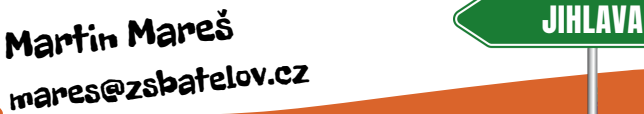

VADNO

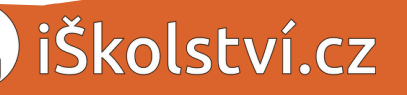

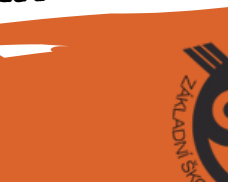

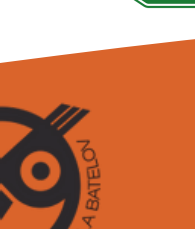

**BATELOV** 

# **IPAD VE VYUCE 25 Batelov**

#### **Co vzít sebou?**

Pokud máte vlastní, vezměte si iPad. Pokud iPad nemáte, tak jen dobrou náladu. My vám iPad půjčíme!

#### **Jak se k nám dostanete?**

Adresa školy, ZŠ a MŠ Batelov, Školní 373, 588 51 Batelov.

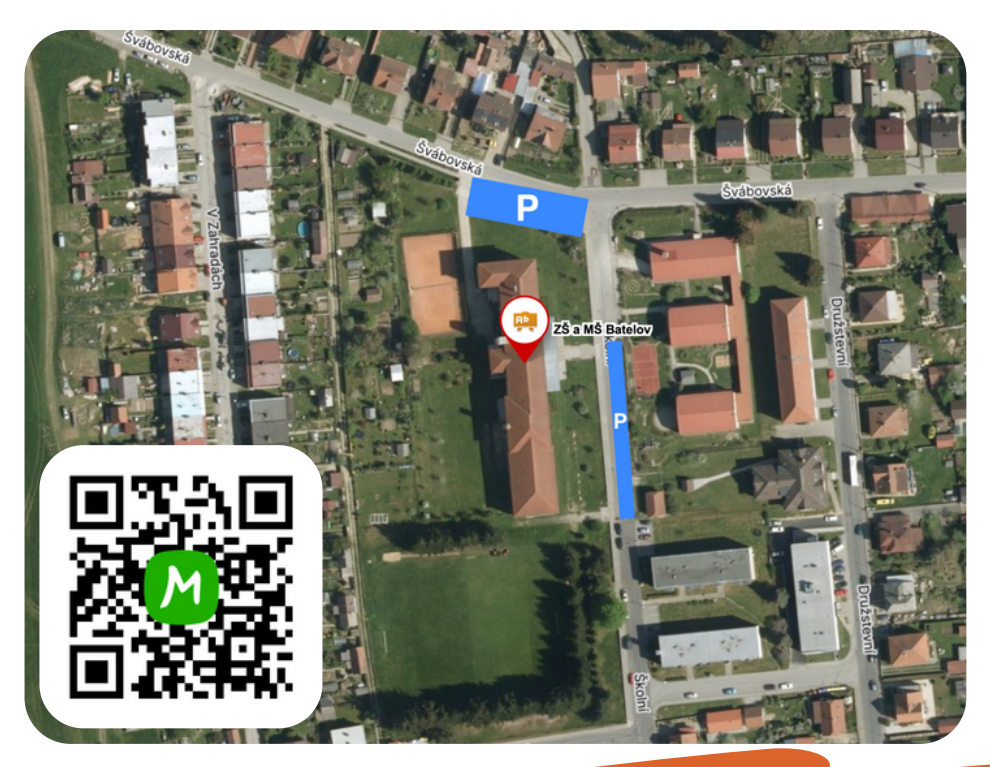

**Parkovat je možné před budovou školy.**

**Mgr. Martin Mareš Kontakt: 775 181 288**

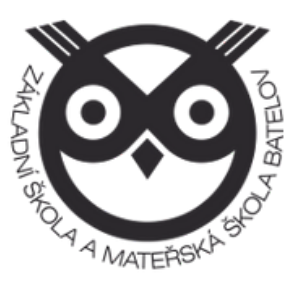